UNIVERSIDADE FEDERAL DE PELOTAS CENTRO DE DESENVOLVIMENTO TECNOLÓGICO

# Exercícios

# Métodos Estatísticos Aplicados a **Recursos Hídricos**

Clause Fátima de Brum Piana

Pelotas, 2016.

## **UNIDADE 2. CORRELAÇÃO LINEAR SIMPLES**

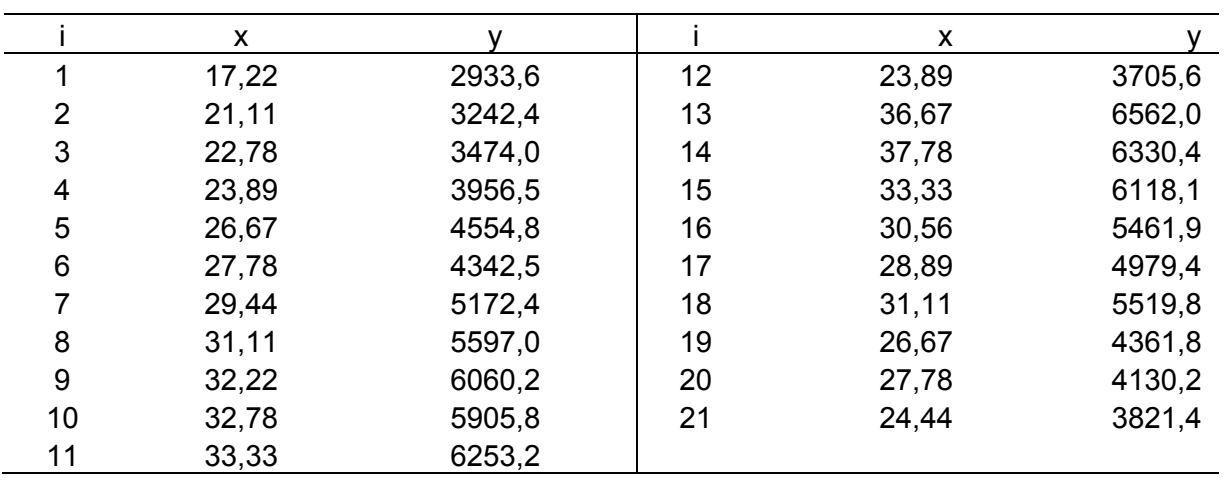

**1.** O proprietário de uma grande cadeia de sorveterias gostaria de estudar os efeitos da temperatura atmosférica (x) sobre as vendas (y) durante a temporada do verão. Uma amostra de 21 dias consecutivos foi selecionada, com os seguintes resultados:

A partir dos dados acima:

- a) Construa o diagrama de dispersão (x,y);
- b) Trace uma reta para indicar a média de X e uma reta para indicar a média de Y no diagrama de dispersão e comente sobre a dispersão dos pontos;
- c) Calcule a covariância amostral  $(s_{xy})$ . O que ela indica?
- d) Calcule o coeficiente de correlação linear da amostra  $(r_{xx})$  e interprete seu significado.
- e) Verifique se a correlação entre as variáveis x e y é significativa, ou seja, teste a hipótese de que  $\rho_{xy} = 0$ .
- f) Construa o intervalo de confiança, ao nível de 95%, para o coeficiente de correlação linear populacional.
- g) Use o programa WinStat para proceder à análise de correlação para esses dados.

**2.** Um engenheiro químico está investigando se a temperatura (em ºC) de operação do processo está relacionada com o rendimento do produto. O estudo resultou nos dados da tabela seguinte:

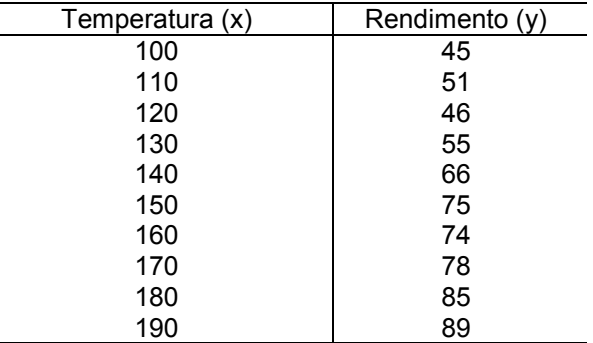

- a) Construa o diagrama de dispersão (x,y) e interprete-o.
- b) Calcule o coeficiente de correlação linear da amostra (r) e interprete-o.
- c) Teste a hipótese de que  $\rho_{xy} = 0$ .
- d) Construa o intervalo de confiança, ao nível de 95%, para o coeficiente de correlação linear populacional.
- e) Use o programa WinStat para proceder à análise de correlação para esses dados.

**3.** Uma pesquisa foi realizada com o objetivo de verificar se existe associação entre a falta de sono e a capacidade de as pessoas resolverem problemas simples. Foram testadas 10 pessoas, mantendo-se sem dormir por um determinado número de horas. Após cada um destes períodos, cada pessoa teve de resolver um teste com adições simples, anotando-se então os erros cometidos. Os dados resultantes são os seguintes:

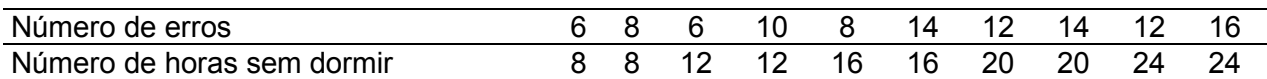

- a) Calcule o coeficiente de correlação e interprete-o.
- b) Teste a hipótese de que  $\rho_{xy} = 0$ .
- c) Construa o intervalo de confiança, ao nível de 95%, para o coeficiente de correlação linear populacional.
- d) Use o programa WinStat para proceder à análise de correlação para esses dados.

### **UNIDADE 3. REGRESSÃO LINEAR SIMPLES**

**1.** Um engenheiro está estudando a bacia do rio São Francisco por meio de algumas variáveis que são observadas em 22 estações fluviométricas do alto rio. Um dos objetivos da pesquisa é identificar se existe relação entre a vazão média (em m $3/$ s) de longo termo e a área de drenagem. Os valores observados para essa variáveis foram os seguintes:

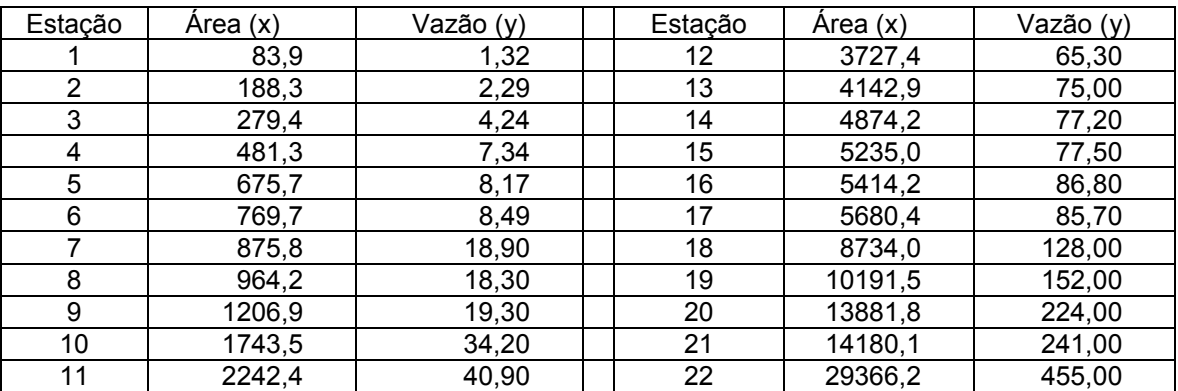

a) Construa o diagrama de dispersão dos valores observados de X e Y.

b) Supondo que a relação entre X e Y é linear, estabeleça o modelo estatístico que exprime essa relação, diga o significado de cada termo e liste as pressuposições associadas.

- c) Estime os parâmetros do modelo ( $\beta_0$  e  $\beta_1$ ).
- d) Ajuste a equação da reta e trace a reta ajustada no diagrama de dispersão.
- e) Teste a hipótese de interesse a respeito de  $\beta_1$  utilizando a análise da variância.
- f) Verifique a qualidade do ajustamento do modelo aos dados observados.
- g) Construa os intervalos de confiança para  $\beta_1$  e  $\beta_0$  e interprete-os.
- h) Use o programa WinStat para proceder à análise de regressão linear para esses dados.

**2.** Os dados abaixo referem-se aos pesos iniciais e ganhos de peso (em gramas) de 15 ratos fêmeas entre 24 a 84 dias de idade, submetidas a uma dieta com altos teores de proteína. O objetivo deste estudo é verificar se o ganho de peso está relacionado com o peso inicial.

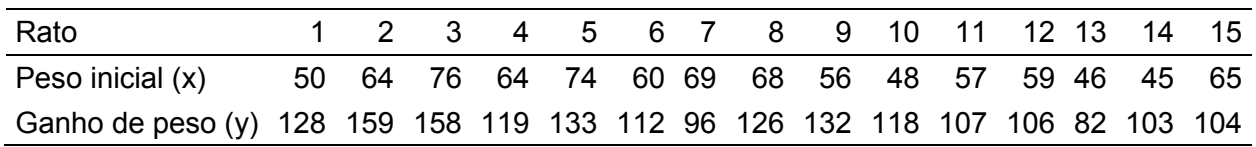

- a) Supondo que a relação entre X e Y é linear, estabeleça o modelo estatístico que exprime essa relação, diga o significado de cada termo.
- b) Estime os parâmetros do modelo ( $\beta_0$  e  $\beta_1$ ).
- c) Ajuste a equação da reta.
- d) Teste a hipótese de interesse a respeito de  $\beta_1$  utilizando o teste t.
- e) Calcule o coeficiente de determinação e verifique a qualidade do ajustamento do modelo.
- f) Construa o intervalo de confiança para  $\beta_1$  e interprete-o.
- g) Use o programa Winstat para proceder à análise de regressão linear para esses dados.

**3.** Um experimento mediu o rendimento de trigo (em toneladas por hectare) em porções de terra (parcelas) submetidas a sete níveis de Nitrogênio (em kg por hectare). Os resultados foram os seguintes:

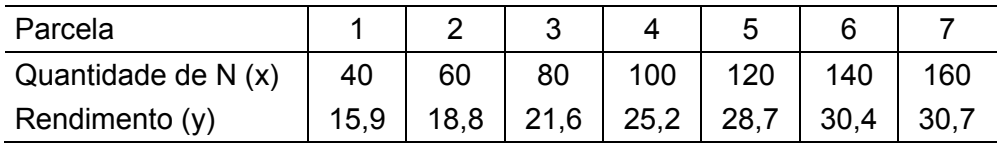

- a) Construa o diagrama de dispersão dos valores observados de X e Y.
- b) Supondo que a relação entre X e Y é linear, estabeleça o modelo estatístico que exprime essa relação, diga o significado de cada termo.
- c) Estime os parâmetros do modelo ( $\beta_0$  e  $\beta_1$ ).
- d) Ajuste a equação da reta e trace a reta ajustada no diagrama de dispersão.
- e) Teste a hipótese de interesse a respeito de β<sub>1</sub> utilizando a análise da variância.
- f) Verifique a qualidade do ajustamento do modelo aos dados observados.
- g) Faça a predição de Y para o  $x_4$  e interprete esse valor.
- h) Faça a previsão de Y para o  $x_4$  e interprete esse valor.
- i) Use o programa WinStat para proceder à análise de regressão linear para esses dados.

**4.** Em geral, experimentos afirmam que a percentagem de frutos atacados por larvas de mariposa é maior em macieiras anãs. Aparentemente, a densidade de mariposas não tem relação com o tamanho do pomar ou porte da planta, de modo que os riscos de ataque em um fruto em particular seriam aumentados quando o número de frutos ou plantas for pequeno. Os dados abaixo se referem aos resultados de um experimento contendo evidências sobre esse fenômeno.

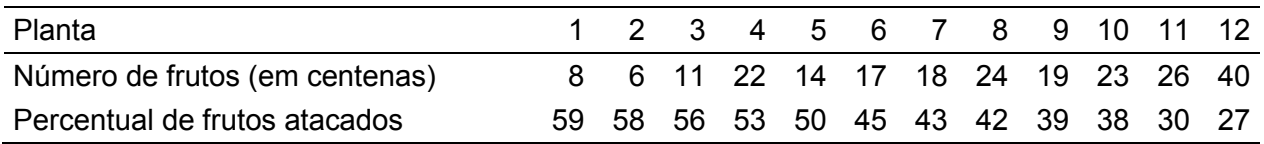

a) Supondo que a relação entre X e Y é linear, estabeleça o modelo estatístico que exprime essa relação, diga o significado de cada termo.

- b) Estime os parâmetros do modelo ( $\beta_0$  e  $\beta_1$ ).
- c) Ajuste a equação da reta.
- d) Teste a hipótese de interesse a respeito de  $\beta_1$  utilizando o teste t.
- e) Use o programa Winstat para proceder à análise de regressão linear para esses dados.

**5.** Um sofisticado simulador estocástico de tráfego fornece a velocidade média (Y) em avenidas de uma metrópole em função do volume de automóveis (X). O resultado de 14 simulações revelou o seguinte:

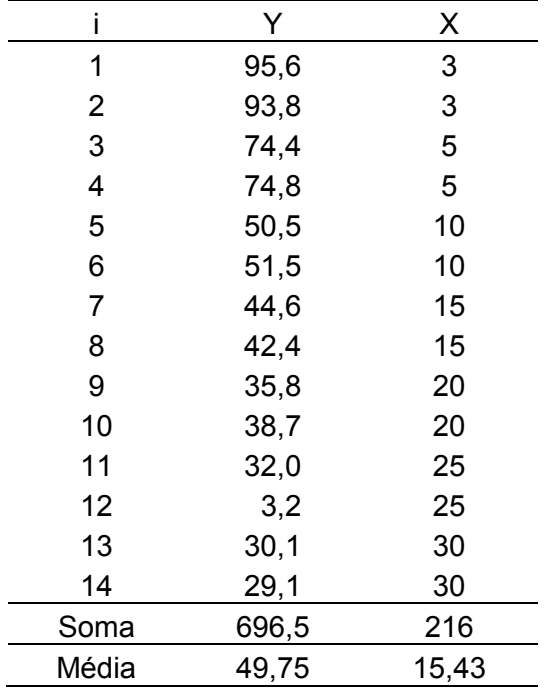

- a) Calcule o valor do coeficiente de correlação e interprete-o.
- b) Teste a hipótese de que  $\rho_{xy} = 0$ .
- c) Considerando que a variável volume de tráfego (X) tem efeito linear sobre a variável velocidade média (Y), estabeleça o modelo que expressa essa relação e explique o significado de cada termo.
- d) Estime os parâmetros do modelo ( $\beta_0$  e  $\beta_1$ ) e ajuste a equação da reta.
- e) Trace a reta da regressão no gráfico de dispersão dos valores observados.

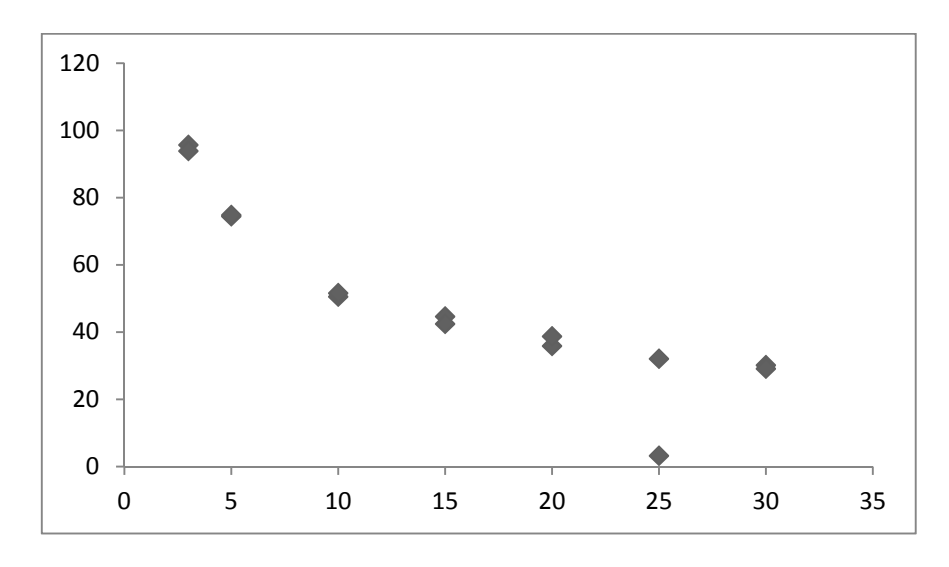

f) Estabeleça a hipótese de interesse sobre  $\beta_1$  e conclua sobre esta hipótese a partir da tabela de análise de variância abaixo. Conclua com base no valor p.

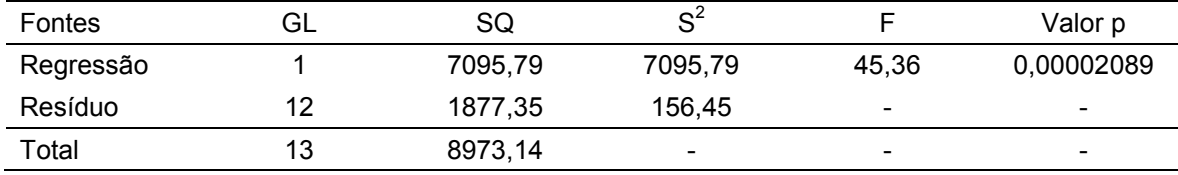

- g) Faça a **predição** de y para x=10 (intervalo com 95% de confiança).
- h) Faça a **previsão** de y para x=10 (intervalo com 95% de confiança).
- i) Use o programa WinStat para proceder à análise de regressão linear para esses dados.

#### **UNIDADE 4. REGRESSÃO LINEAR MÚLTIPLA (2 VARIÁVEIS)**

**1.** A tabela que segue apresenta os dados de peso  $(Y)$ , em kg, altura  $(X_1)$ , em cm, e idade  $(X_2)$ , em meses, de cordeiros de um rebanho:

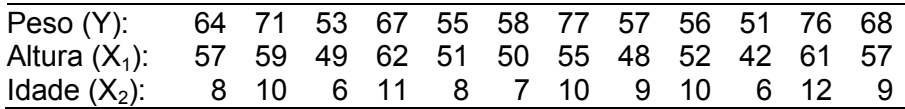

- a) Ajuste a equação do plano de regressão  $E(Y) = \mu = \beta_0 + \beta_1 X_1 + \beta_2 X_2$ .
- b) Efetue a análise da variância e teste a hipótese de linearidade da relação entre Y e  $(X_1, Y_2, \ldots, Y_n)$

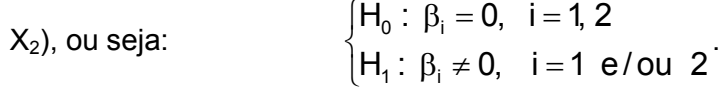

c) Calcule as estimativas das variâncias de  $\hat{\beta}_1$  e  $\hat{\beta}_2$  e teste as duas hipóteses parciais:

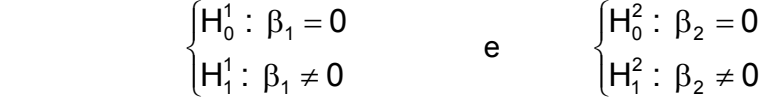

d) Com base em resultados obtidos nos itens anteriores, indique: i) o acréscimo médio de peso por cm de aumento da altura, para cordeiros de uma mesma idade; ii) o acréscimo médio de peso por mês, para cordeiros de uma mesma altura.

.

- e) Calcule o coeficiente de determinação corrigido e interprete-o.
- f) Use o programa WinStat para proceder à análise de regressão linear múltipla para esses dados.

**2.** Os resultados que seguem foram obtidos de medidas tomadas em cada uma de 10 parcelas de 100 m<sup>2</sup> com uma cultivar de arroz, correspondentes a produção de grãos em kg (y), altura da planta em cm  $(x_1)$  e número de perfilhos por touceira  $(x_2)$ :

$$
\overline{y} = 66; \overline{x}_1 = 96; \overline{x}_2 = 17; \sum (y_j - \overline{y})^2 = 321; \sum (x_{1j} - \overline{x}_1)^2 = 1.754; \sum (x_{2j} - \overline{x}_2)^2 = 32; \sum (x_{1j} - \overline{x}_1)(y_j - \overline{y}) = -652; \sum (x_{2j} - \overline{x}_2)(y_j - \overline{y}) = 72, \sum (x_{1j} - \overline{x}_1)(x_{2j} - \overline{x}_2) = -157.
$$

- a) Estime uma equação de regressão linear múltipla que relacione a produção de grãos, Y, com a altura da planta,  $X_1$ , e o número de perfilhos,  $X_2$ .
- b) Na relação linear entre a variável Y e as variáveis  $X_1$  e  $X_2$ , obtida no item a, explique o significado da estimativa do coeficiente de regressão parcial correspondente a  $X_1$ .
- c) Efetue a análise da variância e o teste F para a hipótese geral de linearidade da relação entre Y e  $(X_1, X_2)$ .
- d) Calcule o coeficiente de determinação corrigido e explique o seu significado.
- e) Para a equação de regressão considerada no item a, teste as hipóteses parciais.
- f) Considerando os resultados do item anterior, qual das variáveis explanatórias,  $X_1$  e  $X_2$ , você escolheria, se tivesse que expressar o peso da produção de grãos através de uma equação de regressão linear simples. Seria, nesse caso, razoável a utilização de uma equação com uma única variável preditora?
- g) Use o programa WinStat para proceder à análise de regressão linear múltipla para esses dados.

**3.** Um estudo foi realizado para identificar o modelo que melhor representa a relação entre a variável resposta vazão mínima média (m<sup>3</sup>/s) e as possíveis preditoras declividade de drenagem (m/km) e densidade de drenagem (junções/km²). O primeiro modelo a ser testado é o modelo de regressão linear múltipla. Os dados observados em 15 estações fluviométricas da bacia do rio Paraopeba são apresentados na tabela abaixo.

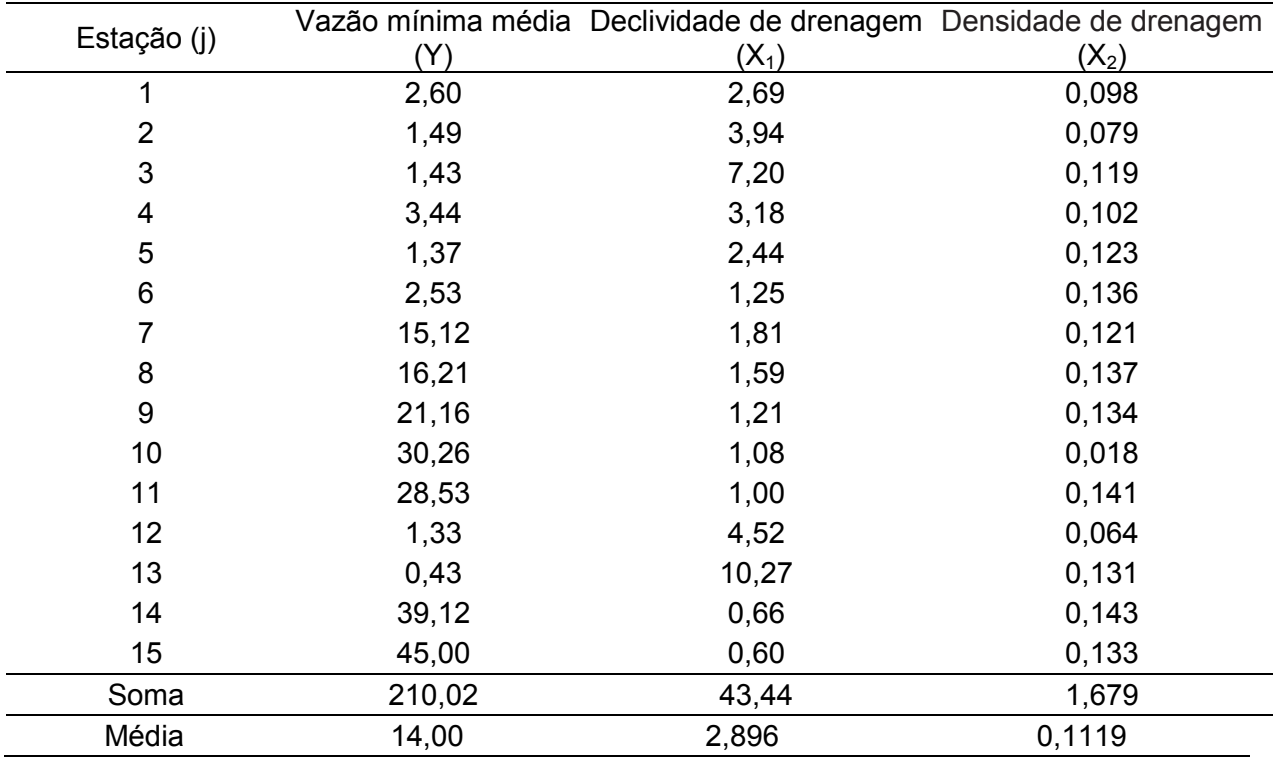

- a) Estime os parâmetros da equação de regressão linear múltipla que relacione a vazão mínima média, Y, com a declividade,  $X_1$ , e a densidade de drenagem,  $X_2$ .
- b) Na relação linear entre a variável Y e as variáveis  $X_1$  e  $X_2$ , obtida no item anterior, explique o significado da estimativa do coeficiente de regressão parcial correspondente  $a X<sub>1</sub>$ .
- c) Efetue a análise da variância e o teste F para a hipótese geral de linearidade da relação entre Y e  $(X_1, X_2)$ .
- d) Calcule o coeficiente de determinação corrigido e explique o seu significado.
- e) Para a equação de regressão considerada no item a, teste as hipóteses parciais.
- f) Considerando os resultados do item e, qual das variáveis explanatórias,  $X_1$  e  $X_2$ , você escolheria, se tivesse que expressar vazão mínima média através de uma equação de regressão linear simples. Seria, nesse caso, razoável a utilização de uma equação com apenas uma das variáveis preditoras?
- g) Use o programa WinStat para proceder à análise de regressão linear múltipla para esses dados.

# **UNIDADE 5. MODELOS DE CLASSIFICAÇÃO SIMPLES E DUPLA**

**1.** Um biólogo deseja estudar o efeito do etanol sobre o tempo de sono. Uma amostra de 16 ratos, homogêneos em relação à idade e outras características importantes, foi selecionada e a cada rato foi dada uma injeção oral de etanol. Quatro concentrações, 0,0 (controle), 0,5, 1,0 e 1,5 mg/kg de peso vivo, de etanol foram utilizadas (em quatro grupos de tamanho quatro). A variável observada foi o tempo de sono com movimentos rápidos de olho (REM), registrado num período de 24 horas. Os resultados foram os seguintes:

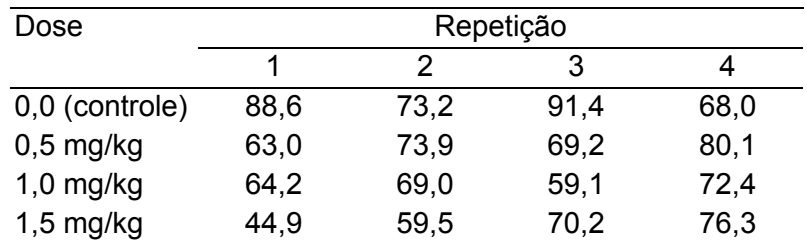

- a) Identifique o fator de tratamento e seus níveis e a variável resposta.
- b) Estabeleça o modelo, diga o significado de cada termo e indique as pressuposições associadas.
- c) Defina os desvios importantes no processo de decomposição da variação total.
- d) Estabeleça e teste essa hipótese que corresponde aos objetivos do experimento. (Hipótese estatística, teste e conclusão).
- e) Faça a análise da variância desses dados utilizando o programa WinStat.

**2.** Na tabela abaixo é apresentado o conteúdo de Nitrogênio (mg) em plantas de trevo vermelho inoculadas com culturas de *Rhizobium trifolli* (do trevo vermelho) mais uma combinação de cinco raças de *R. meliloti*. (da alfafa). Foram utilizados seis tratamentos: cada uma das cinco culturas de *R. trifolli* testada individualmente com a combinação de raças de *R. meliloti*, (1, 2, 3, 4, 5) e mais uma combinação de todas as raças *R. trifolli* com todas as de *R. meliloti* (6). Foram utilizados cinco vasos (repetições) por tratamento.

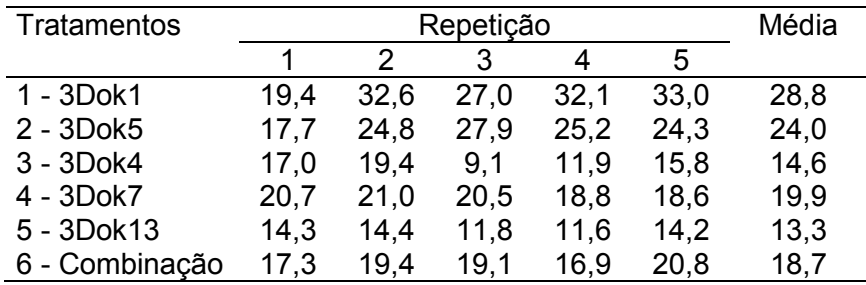

- a) Identifique o fator de tratamento e seus níveis e a variável resposta.
- b) Estabeleça o modelo, diga o significado de cada termo.
- c) Defina os desvios importantes no processo de decomposição da variação total.
- d) Estabeleça e teste essa hipótese que corresponde aos objetivos do experimento. (Hipótese estatística, teste e conclusão).
- e) Use o teste DMS de Filsher para discriminar a variação de tratamento ( $\alpha$ =0,05).
- f) Efetue a análise da variância e a discriminação da variação de tratamento usando o programa Winstat.

**3.** Um experimento foi conduzido para testar o efeito da dieta em leitões da raça Duroc. O pesquisador utilizou um conjunto de 30 leitões da raça Duroc, os quais foram casualizados aos cinco tratamentos. Os ganhos de peso dos animais (em kg) durante o período experimental foram os seguintes:

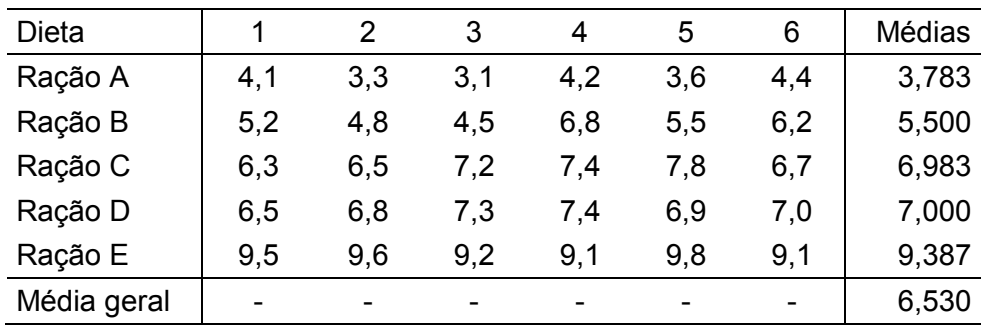

a) Identifique o fator de tratamento e seus níveis e a variável resposta.

- b) Estabeleça o modelo, diga o significado de cada termo e indique as pressuposições associadas.
- c) Estabeleça a hipótese de interesse.
- d) Complete a tabela da análise da variância para o experimento e conclua sobre a hipótese testada.

Tabela da análise da variância:

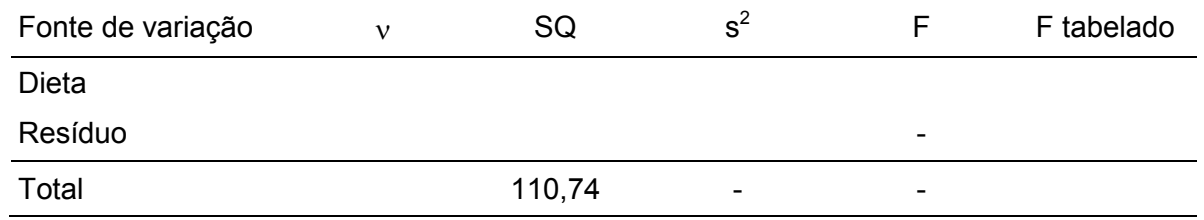

- e) Compare as médias dos tratamentos pelo teste de Tukey, ao nível  $\alpha$ =0,05, apresentando todos os passos do processo, e redija as conclusões.
- f) Efetue a análise da variância e a discriminação da variação de tratamento usando o programa WinStat.

**4.** Num experimento destinado a comparar quatro tipos de teclado de computador, mediu-se a velocidade (em termos de palavras por minuto) com que cada digitador concluía o texto. Para aumentar a amplitude das conclusões, foi inserido um novo fator que correspondia a três tipos de parágrafos: um texto legal, um texto simples e um texto técnico. Cada combinação foi repetida duas vezes e o sorteio das combinações foi feito inteiramente ao acaso. Realizado o experimento, foram observados os seguintes resultados:

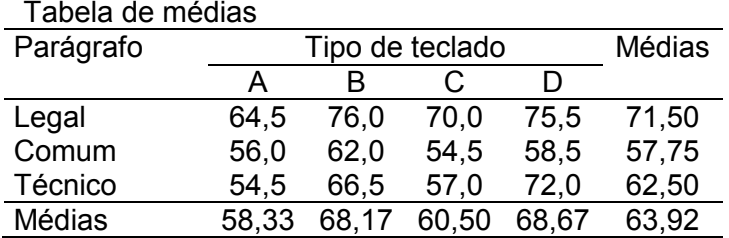

- a) Identifique o fator de tratamento e seus níveis e a variável resposta.
- b) Estabeleça o modelo, diga o significado de cada termo e indique as pressuposições associadas.
- c) Defina os desvios importantes no processo de decomposição da variação total.
- d) Estabeleça as hipóteses que correspondem aos objetivos do experimento.
- e) Complete a tabela de análise da variância e conclua sobre as hipóteses.

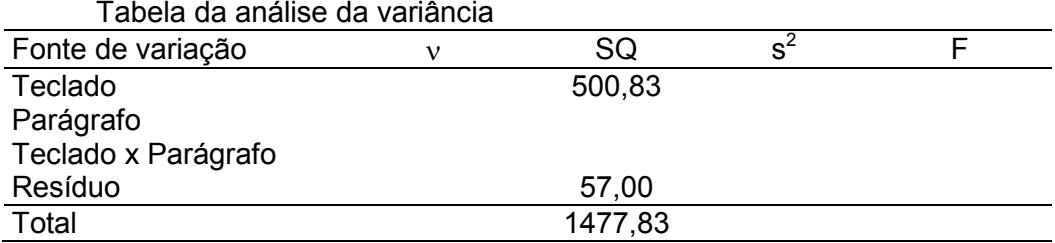

- f) Teste os efeitos simples dos fatores usando o teste de Tukey.
- g) Faça a análise da variância e a discriminação da variação de tratamento usando o programa WinStat.

**5** Um engenheiro suspeita que o acabamento de uma superfície de peças metálicas seja influenciado pelo tipo de tinta usada e pelo tempo de secagem. Ele seleciona dois tempos de secagem e usa três tipos de tinta. Três peças são testadas com cada combinação de tipo de tinta e tempo de secagem. Os dados observados são apresentados a seguir.

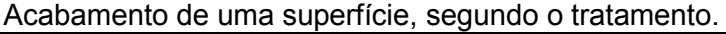

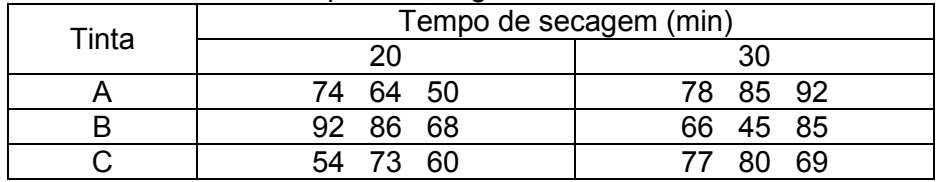

#### Tabela de médias.

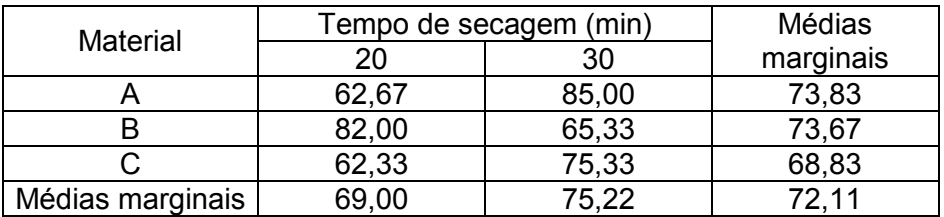

- a) Liste os fatores e correspondentes níveis e os tratamentos do experimento.
- b) Estabeleça o modelo estatístico e diga o significado de cada termo.
- c) Estabeleça as hipóteses de interesse.
- d) Construa o gráfico da interação.
- e) A partir da tabela da análise da variância conclua sobre as hipóteses testadas ( $\alpha$ =0,05).

![](_page_9_Picture_194.jpeg)

- f) Teste o efeito simples do tempo de secagem dentro de cada nível do fator Material, usando o teste DMS de Fisher, ao nível  $\alpha$ =0,05.
- g) Faça a análise da variância e a discriminação da variação de tratamento usando o programa Winstat.

#### **Respostas dos exercícios**

**2.** b) r = 0,9736. Correlação muito forte e positiva entre as variáveis temperatura do processo rendimento do produto, ou seja, existe uma forte tendência de valores altos de temperatura a valores altos de rendimento.

c) t =12,06 e  $t_{\alpha/2}$ =2,306. Rejeita-se H<sub>0</sub>.

d) IC (ρ; 0,95): [0,88883 0,9939]

**3.** a) r = 0,8015. Correlação forte e positiva entre as variáveis número de erros e número de horas sem dormir.

b) t =3,79 e  $t_{\alpha/2}$ =2,306. Rejeita-se H<sub>0</sub>.

c) IC (ρ; 0,95): [0,34688; 0,95113]